## **wControl**

Control base para la creación de controles Néfele.

## **Propiedades**

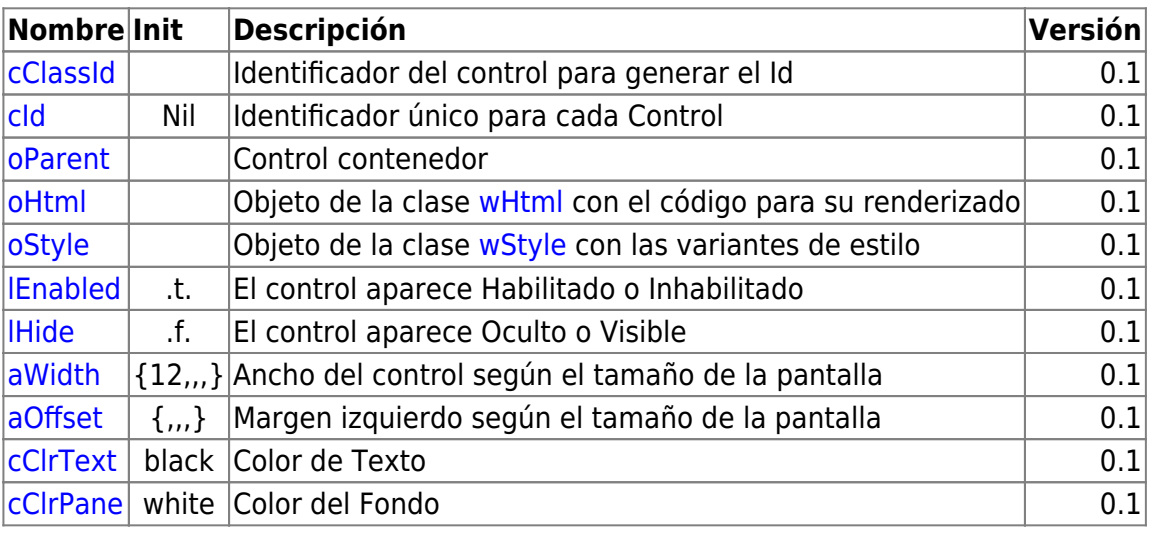

/

## **Métodos**

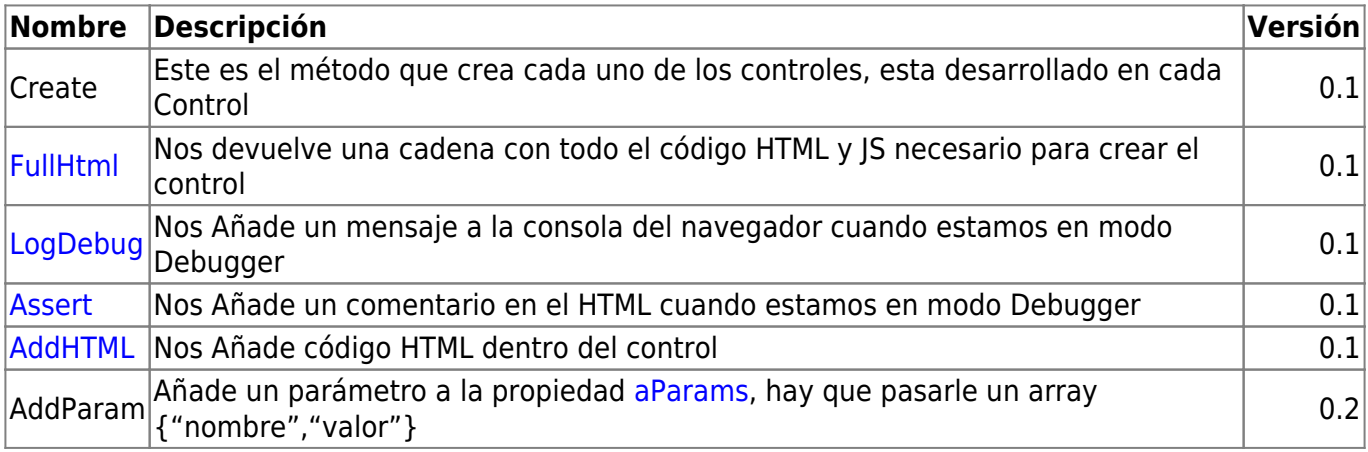

From: <https://nefele.dev/wiki/>- **Nefele Project**

Permanent link: **<https://nefele.dev/wiki/controles/wcontrol?rev=1604701729>**

Last update: **06/11/2020 22:28**

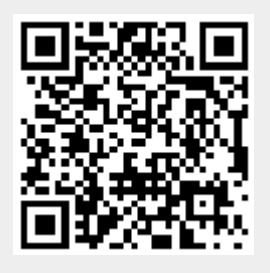